## **Тема 7. Адресация элементов массива**

## *7.1. Общие сведения*

Быстрый доступ к элементам массива легко осуществляется, когда элементы хранятся в блоке из последовательных ячеек памяти. Размер каждого элемента массива обозначим через *d*, тогда *i*-й элемент массива *A* начинается с адреса

 $base + (i - low) \times d$ , (1)

где *low* – нижняя граница индекса, а *base* – относительный адрес памяти, выделенной под массив, т. е. относительный адрес *A*[*low*]. Выражение (1) может быть частично вычислено во время компиляции, если переписать его как

 $i \times d + (base - low \times d)$ .

Подвыражение *c* = *base* – *low d* можно вычислить в момент обработки объявления массива. Полагая, что величина *c* хранится в записи таблицы символов для *A*, относительный адрес *A*[*i*] мы получим просто прибавлением *i d* к *c*.

Предвычисления в процессе компиляции могут быть применены и для вычисления адресов элементов многомерных массивов. Двумерный массив обычно хранится либо по строкам, либо по столбцам. В случае двумерного массива, хранимого по строкам, относительный адрес  $A[i, i_2]$  может быть вычислен по форму- $\pi$ e

 $base + ((i_1 - low_1) \times n_2 + i_2 - low_2) \times d$ .

где  $low_1$  и  $low_2$  – нижние границы значений  $i_1$  и  $i_2$ , а  $n_2$  – число значений, которые может принимать  $i_2$ . Таким образом, если high<sub>2</sub> – верхняя граница значения i<sub>2</sub>, то  $n_2 = high_2 - low_2 + 1$ . Полагая, что в процессе компиляции неизвестны только *i*<sub>1</sub> и *i*<sub>2</sub>, можно переписать приведенное выше выражение следующим образом.

 $((i_1 \times n_2) + i_2) \times d + (base - ((low_1 \times n_2) + low_2) \times d)$  $(2)$ Второе слагаемое этого выражения можно вычислить в процессе компиляции.

Можно обобщить хранение по строкам на случай многомерного массива. Обобщение состоит в хранении элементов массива таким образом, что при последовательном сканировании блока памяти самый правый индекс изменяется наиболее быстро. Выражение (2) обобщается в этом случае в следующее выражение для относительного адреса  $A[i_1, i_2, ..., i_k]$ .

 $((...(i_1n_2+i_2)n_3+i_3)...)n_k+i_k)d+base-((...(low_1n_2+low_2)n_3+low_3)...)n_k+low_k)d$  $(3)$ 

Поскольку для всех  $j$   $n_i = high_i - low_i + 1$  считается фиксированным, второе слагаемое в (3) (выделено красным цветом) может быть вычислено компилятором и сохранено в записи таблицы символов для А.

## *7.2. Схема трансляции для адресации элементов массива*

Основная проблема при генерации кода для работы с элементами массива состоит в том, чтобы связать данное вычисление с грамматикой. Пусть имеются следующие продукции для работы с элементами массива (*E* – нетерминал для выражения)

 $L \rightarrow id$  [ *Elist* ] | **id** 

*Elist*  $\rightarrow$  *Elist* , *E*  $E$ 

Для того чтобы при группировании выражений индексов в *Elist* были допустимы различные пределы *n<sup>j</sup>* у разных размерностей массива, следует переписать указанные продукции следующим образом.

 $L \rightarrow$  *Elist* $|$  **id** 

*Elist*  $\rightarrow$  *Elist* , *E* | **id** [ *E* 

Таким образом, имя массива в процессе формирования *L* присоединяется к левому выражению индекса, а не к *Elist*. Эти продукции позволяют передать в качестве синтезируемого атрибута *Elist.array* указатель на запись в таблице символов для имени массива.

Нетерминал Elist имеет также атрибут Elist.ndim для записи количества размерностей в Elist. Функция  $limit(array, j)$  возвращает  $n_j$ , количество элементов  $j$ -й размерности массива, на запись которого в таблице символов указывает array. И наконец, Elist.addr обозначает временную переменную, хранящую значение, вычисленное по индексному выражению в Elist.

Elist, порождающий первые *т*индексов ссылки на элемент k-мерного массива  $A[i_1, i_2, ..., i_k]$ , будет генерировать трехадресный код для вычисления

 $( \ldots ((i_1n_2+i_2)n_3+i_3) \ldots )n_m+i_m,$  $(4)$ используя рекуррентные соотношения

 $e_1 = i_1$ 

 $e_m = e_{m-1} \times n_m + i_m$ 

$$
(\mathbf{5})
$$

Таким образом, когда  $m = k$ , все, что нужно для вычисления члена в первой строке (3), - это умножение на размер  $d$ . Заметим, что здесь  $i_i$  представляет значение выражения, и код для его вычисления внедрен в код для вычисления (4).

Нетерминал L имеет два атрибута – Laddr и Loffset. Если L представляет собой простое имя, Laddr является указателем на запись в таблице символов для этого имени, а L.offset имеет значение null. указывающее, что  $L$  – простое имя, а не ссылка на элемент массива.

Семантические действия будут добавляться к следующей грамматике.

 $(1)$   $S \rightarrow L := E$  $(2) E \rightarrow E + E$  $(3) E \rightarrow (E)$  $(4) E \rightarrow L$  $(5) L \rightarrow$  Elist ]

- $(6) L \rightarrow id$
- $(7)$  Elist  $\rightarrow$  Elist, E

(8) *Elist*  $\rightarrow$  **id** [*E* 

Используется процедура Gen для формирования трехадресной команды.

Мы генерируем обычное присвоение, если L представляет собой простое имя, и индексированное присвоение по адресу, обозначенному L, в противном случае.

(1) 
$$
S \rightarrow L := E
$$
 {if *L*.offset = null then /\* *L* – importance *u*<sub>M</sub> \*/  
Gen(*L*.addr':=*E*.addr)  
else Gen(*L*.addr'[*L*.offset']':=*E*.addr)}

Код для арифметических выражений:

(2) 
$$
E \rightarrow E_1 + E_2
$$
 {*E.addr* := *NewTemp()*  
Gen(*E.addr*':=*E*<sub>1</sub>.*addr*'+*' E*<sub>2</sub>.*addr*)}  
(3)  $E \rightarrow (E_1)$  {*E.addr* := *E*<sub>1</sub>.*addr*}

Когда ссылка на массив  $L$  свертывается в  $E$ , требуется значение  $L$  как значение элемента массива. Таким образом, необходимо использовать индексацию для получения содержимого ячейки памяти  $L.addr[L. offset].$ 

(4) 
$$
E \rightarrow L
$$
 {if *L.offset* = null then /\* *L* – importance *UMM* \*/  
\n $E.addr := L.addr$   
\nelse begin  
\n $E.addr := NewTemp()$   
\n $Gen(E.addr' :='L.addr'['L.offset']')  
\nend}$ 

Ниже L.offset является новой временной переменной, представляющей первое слагаемое в (3); функция width(Elist.array) возвращает значение  $d$  в (3). L.addr представляет второе слагаемое в (3), возвращаемое функцией c(Elist.array).

$$
((...(i_1n_2+i_2)n_3+i_3)...)n_k+i_k)d+base-((...(low_1n_2+low_2)n_3+low_3)...)n_k+low_k)d
$$
 (3)

$$
(5) \quad L \rightarrow Elist \quad \{L.addr := NewTemp()\} \quad \text{Left:} \quad \text{NewTemp} \quad \text{Gen}(L.addr \text{':= 'c}(Elist.array)) \quad \text{Gen}(E. offset := 'Elist.addr \text{':= 'width}(Elist.array))
$$

Нулевое смещение указывает на простое имя.

(6) 
$$
L \rightarrow \textbf{id}
$$
 { $L.addr = \textbf{id}.ns$   
 $L.offset := \textbf{null}$ }

При рассмотрении следующего индексного выражения применяем рекуррентное соотношение (5).

$$
e_1 = i_1
$$
  
\n
$$
e_m = e_{m-1} \times n_m + i_m
$$
\n(5)

В следующем действии Elist<sub>1</sub>.addr соответствует  $e_{m-1}$  из (5), а Elist.addr –  $e_m$ . Заметим, что если Elist<sub>1</sub> имеет  $m-1$  компонент, то Elist в левой части продукции имеет *m* компонентов.

(7) 
$$
Elist \rightarrow Elist_1, E
$$
 {*t* :=  $NewTemp()$   
\n*m* :=  $Elist_1$ .*ndim* + 1  
\n $Gen(t' := 'Elist_1$ .*addr*'\*' *limit*( $Elist_1$ .*array*,*m*))  
\n $Gen(t' := 't' + 'E$ .*addr*)  
\n $Elist$ .*array* :=  $Elist_1$ .*array*  
\n $Elist$ .*addr* := *t*  
\n $Elist$ .*ndim* := *m*}

$$
(\dots((i_1n_2+i_2)n_3+i_3)\dots)n_m+i_m,\tag{4}
$$

*E.addr* хранит как значение выражения *E*, так и значение (4) для  $m = 1$  (при  $m = 1$  эти значения, по сути, одинаковы).

(8) 
$$
Elist \rightarrow id [E
$$
 { $Elist.array := id.ns$   
 $Elist.addr := E.addr$   
 $Elist.ndim := 1$ }

Пример.

Пусть  $A$  – массив размером  $10 \times 20$  с  $low_1 = low_2 = 1$ . Таким образом,  $n_1 = 10$ , а  $n_2 = 20$ . Примем d равным 4. Для присвоения  $x := A[y, z]$  рассмотренная схема трансляции формирует следующую последовательность трехадресных инструкций.

 $t_1 := y * 20$  $t_1 := t_1 + z$  $t_2 := c$  /\* Константа  $c = base_A - 84$  \*/  $t_3 := 4 * t_1$  $t_4 := t_2[t_3]$  $x := t_4$ 

Для каждой переменной вместо id.ns мы использовали ее имя.

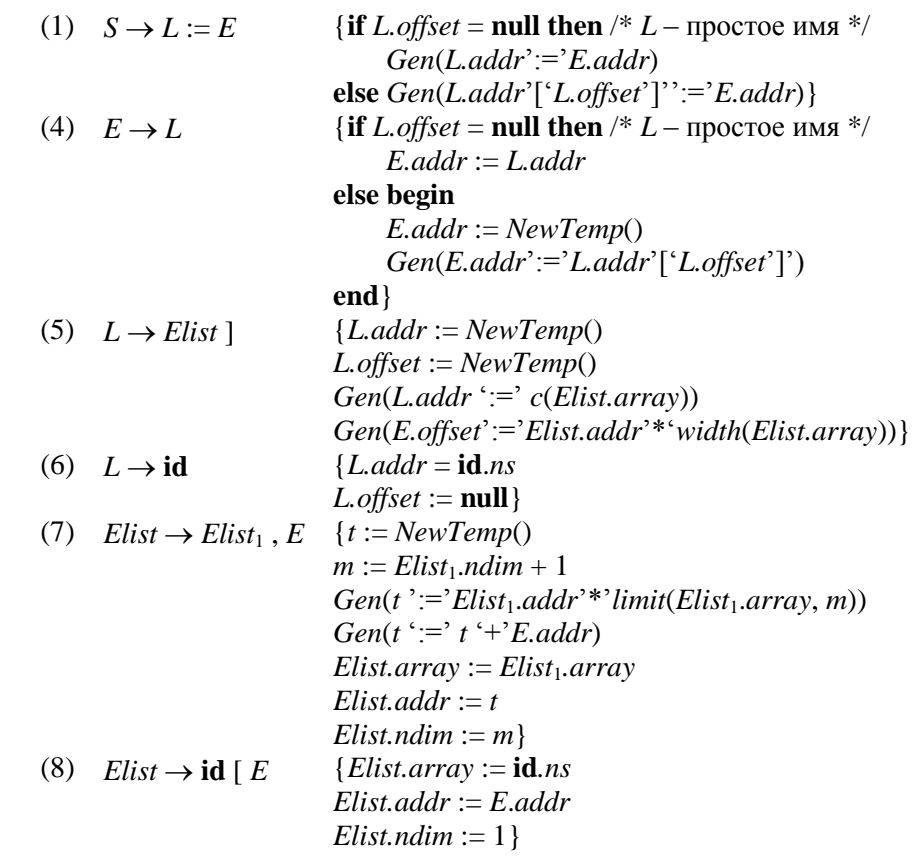